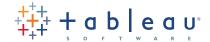

# Classroom Course Description Tableau Fundamentals

#### **Audience**

Tableau Fundamentals serves the beginner to intermediate Tableau user, targeted towards anyone who works with data – regardless of technical or analytical background. This course helps you implement important concepts and techniques in Tableau. Move from simple to complex visualizations and combine them in interactive dashboards.

#### Duration

Two day live classroom or five day virtual classroom instruction.

#### **Prerequisites**

None.

#### Course Includes

This course includes a workbook containing key concepts on each topic covered and hands-on activities to reinforce the skills and knowledge attained. It also includes a flash drive containing supporting workbooks and data sources for the activities.

### At the end of this course, you will be able to:

- + Connect to your data.
- + Understand Tableau terminology.
- + Use the Tableau interface / paradigm to effectively create powerful visualizations.
- + Create basic calculations including string manipulation, basic arithmetic calculations, custom aggregations and ratios, date math, logic statements and quick table calculations.
- + Represent your data using various visualization types:
  - Crosstabs
- Scatter plots
- Geographic maps
- Pie and bar charts
- Motion charts
- Small multiples
- Heat maps
- Density charts
- Tree maps
- Highlight tables
- Different mark types on dual axis/combo charts
- Drill down/drill across on dashboards

- + Use statistical techniques to describe your data.
- + Use groups, bins, hierarchies, sorts, sets, and filters to create focused and effective visualizations.
- + Use Measure Name and Measure Value fields to create visualizations with multiple measures and dimensions.
- + Handle changes in your data source such as field addition, deletion or name changes.
- + Share your visualizations with others.
- + Combine your visualizations into interactive dashboards and publish them to the web.

# Course Outline

#### Introduction and Getting Started

- + Tableau Desktop's role in the Tableau product line
- + Application terminology
- + View terminology
- + Data terminology
- + Visual cues for fields

#### Best Practices in Connecting to Data

- + Working with meta data
- + What happens when the data source changes?
- + Overview of other connection options

#### Working with Data

- + Filtering your data
- + The value of using a heat map
- + Sorting
- + Building groups
- + Building hierarchies
- + Sets
- + Combined sets
- + In and out sets

## Working with Special Field Types

- + Data fields
- + Measure Values and Measure Names
- + Latitude and longitude (generated)

### **Building Visualizations**

- + Combo Charts (bar and line or mixed mark)
- + Highlight table
- + Bins, histograms, calculated bins
- +Tree maps
- + Motion charts
- + Working with shapes and marks

#### **Building Custom Calculations**

- + Overview of calculations and the calculation engine
- + Manipulating strings and date calculations
- + Calculations and aggregations
- + Logic statements
- + Grand totals, sub-totals and changing aggregation
- + Creating quick table calculations

#### Introduction to Parameters

#### Statistical Visual Analysis

- + Reference lines/bands/distributions
- + Trend modeling and forecasting
- + Forecasting

#### Building Dashboards

- + Overview of dashboards
- + Building your first dashboard

#### Making Applications Interactive by Using Actions

- + What is an action?
- + Options for running actions
- + Highlight actions
- + Filter actions
- + URL actions

# Options for Sharing Work

- + Tableau Packaged Workbooks
- + Publishing to Tableau Server (Web)
- + Publishing to Tableau Reader
- + Publishing to Tableau Public
- + Publishing to PDF
- + Exporting to an image file
- + Exporting the data only